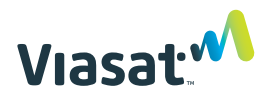

## Secure Network Accelerator installation instructions

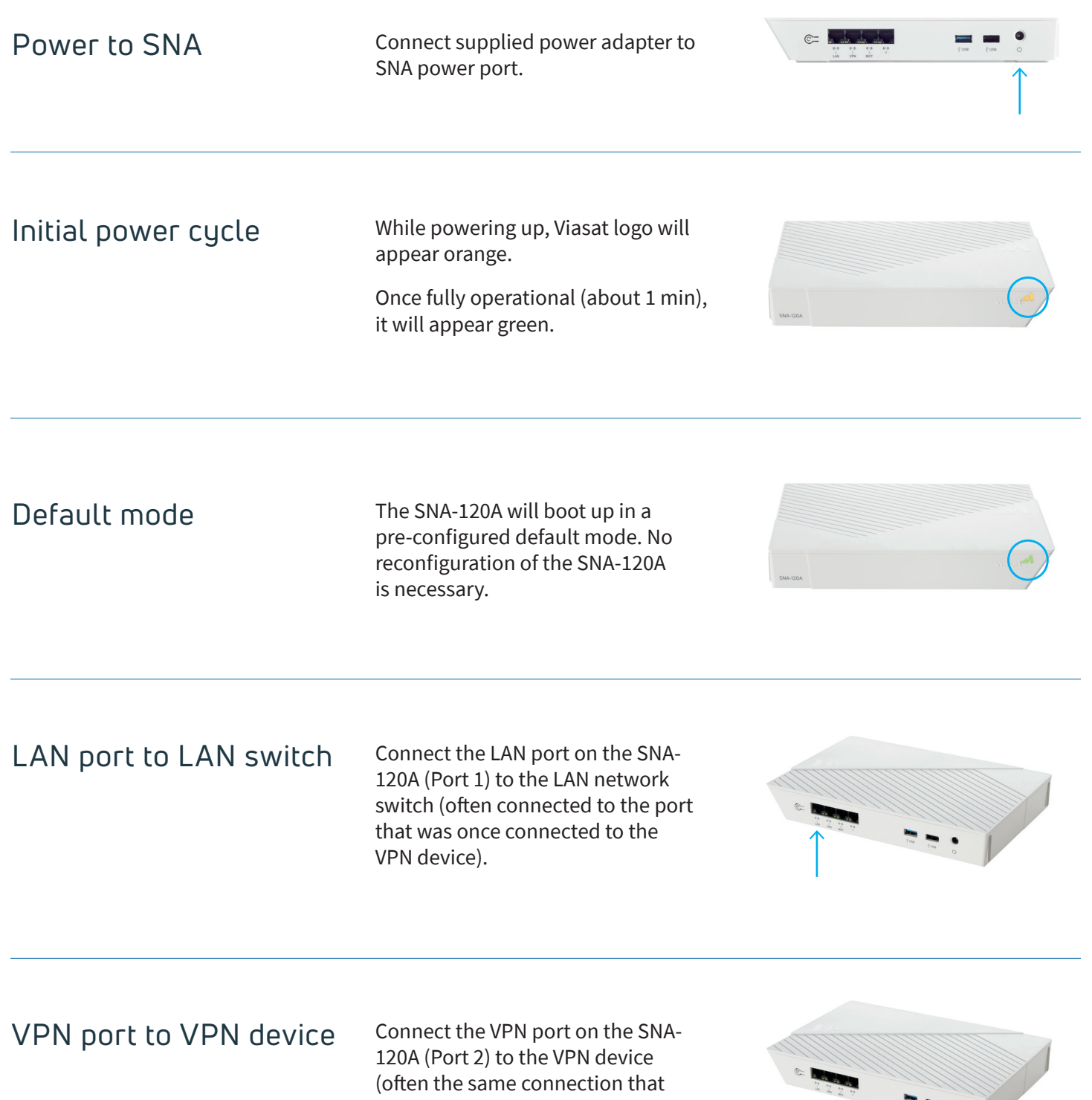

was once connected to the LAN

network switch).